# **3Dカタログサイト 2019年3月28日 拡張内容**

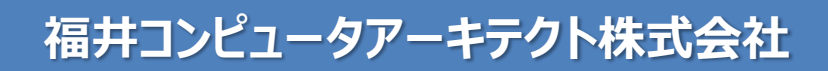

## 建材・設備と住まいの3Dシミュレーションサイト 3Dカタロク.com

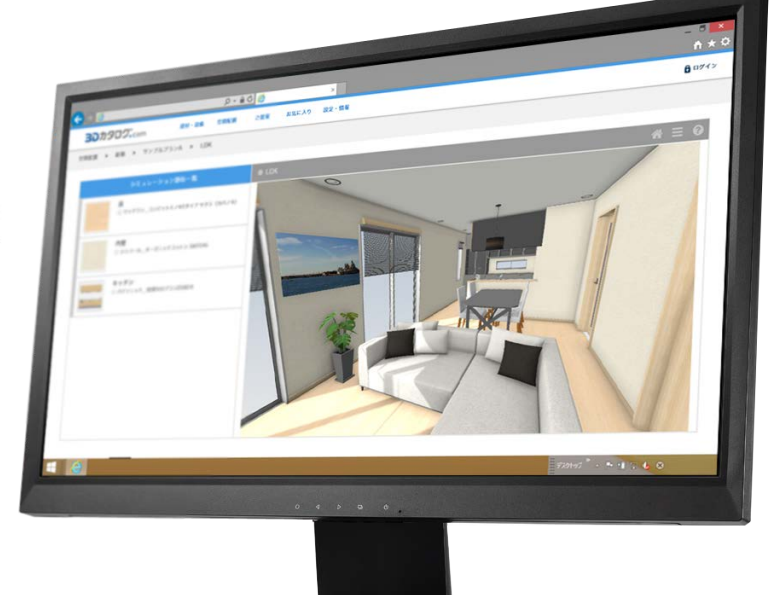

## **拡張内容一覧**

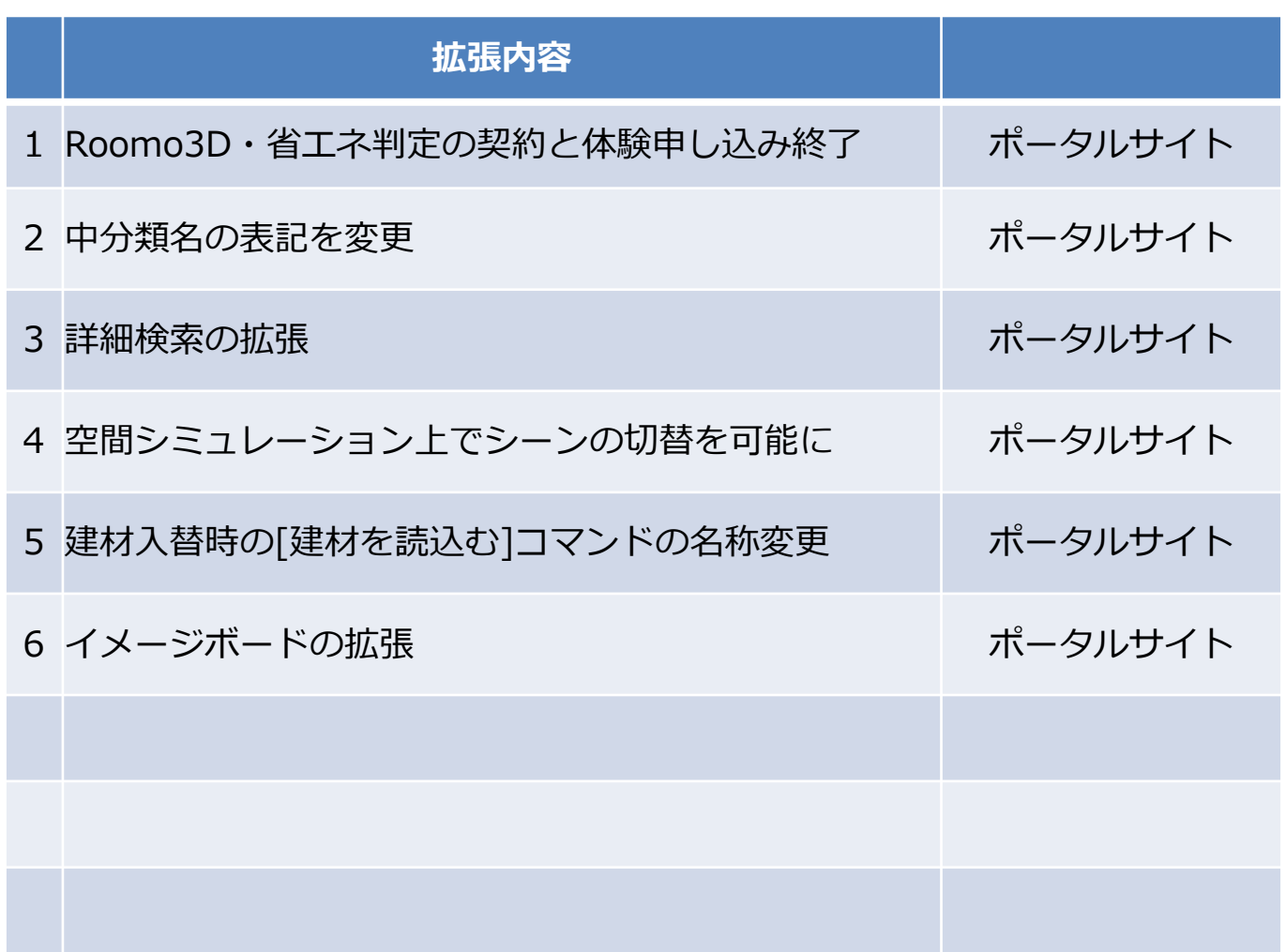

**1.Roomo3D・省エネ判定契約と体験申し込み終了**

Roomo3Dと省エネ判定の販売を終了します。

[https://doc.3cata.com/cbox/devnote/201903.Roomo3D\\_Fin.pdf](https://doc.3cata.com/cbox/devnote/201903.syoene_fin.pdf) [https://doc.3cata.com/cbox/devnote/201903.syoene\\_fin.pdf](https://doc.3cata.com/cbox/devnote/201903.syoene_fin.pdf)

※体験申し込みのバナー契約をいただいている建材商社様のサイトからの申し込み も終了となります。

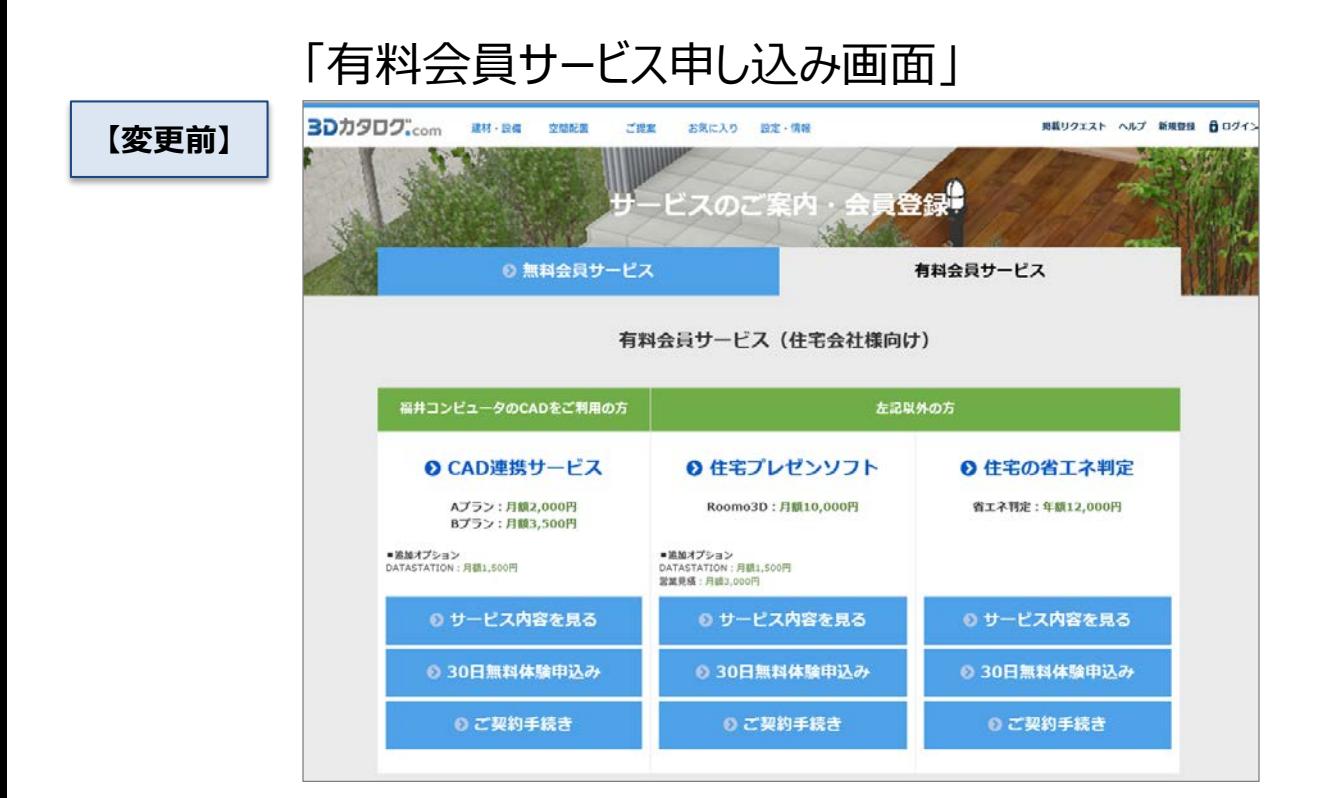

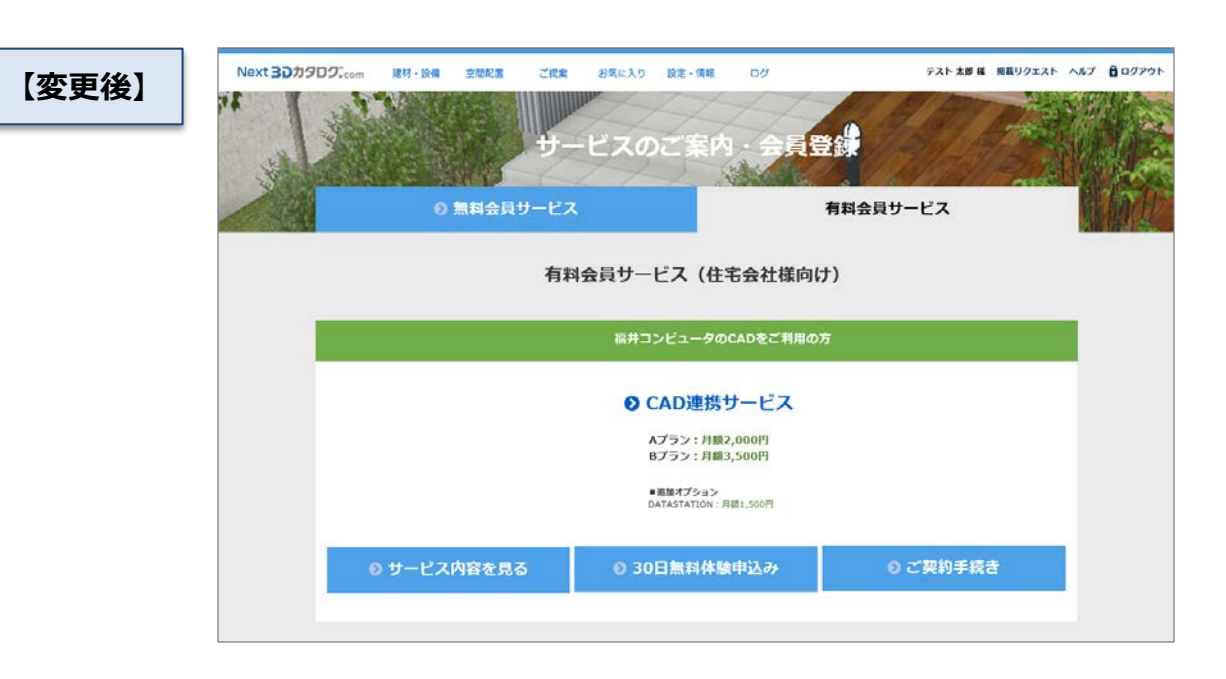

#### **2.中分類名の表記を変更**

製品が複数の大分類に属する場合の「@メインの大分類名」表記を付けないように しました。

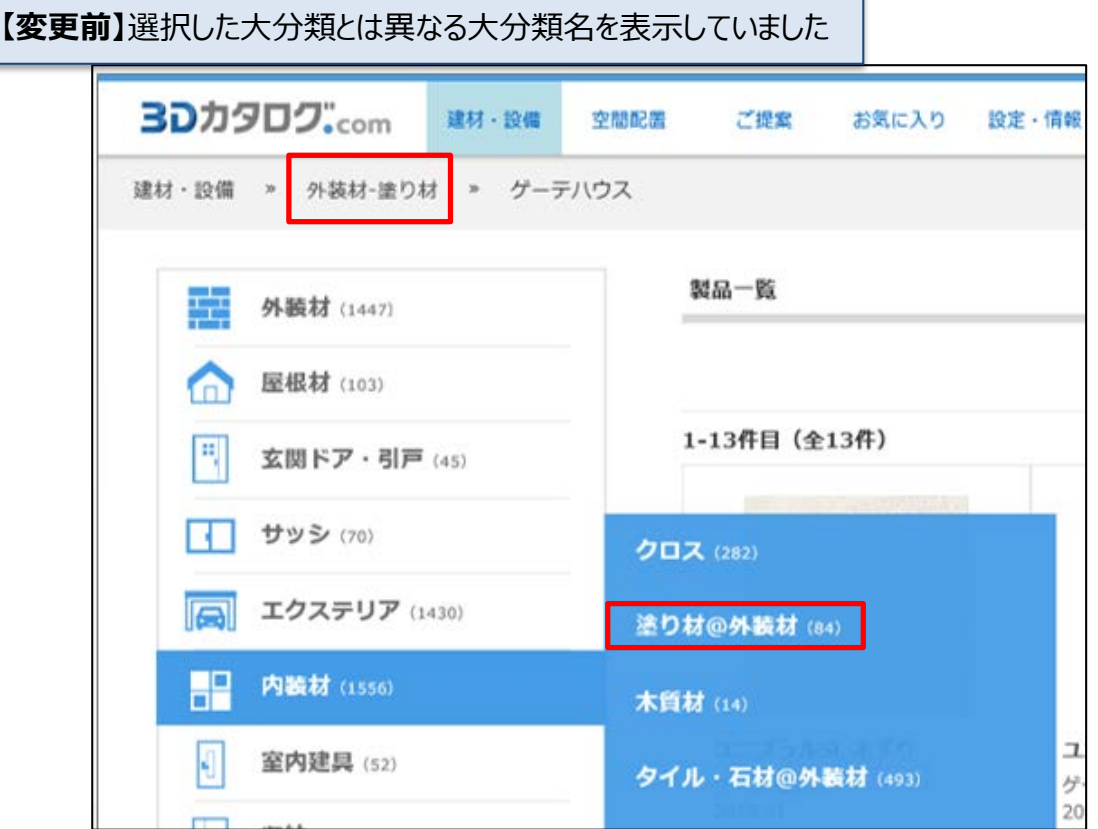

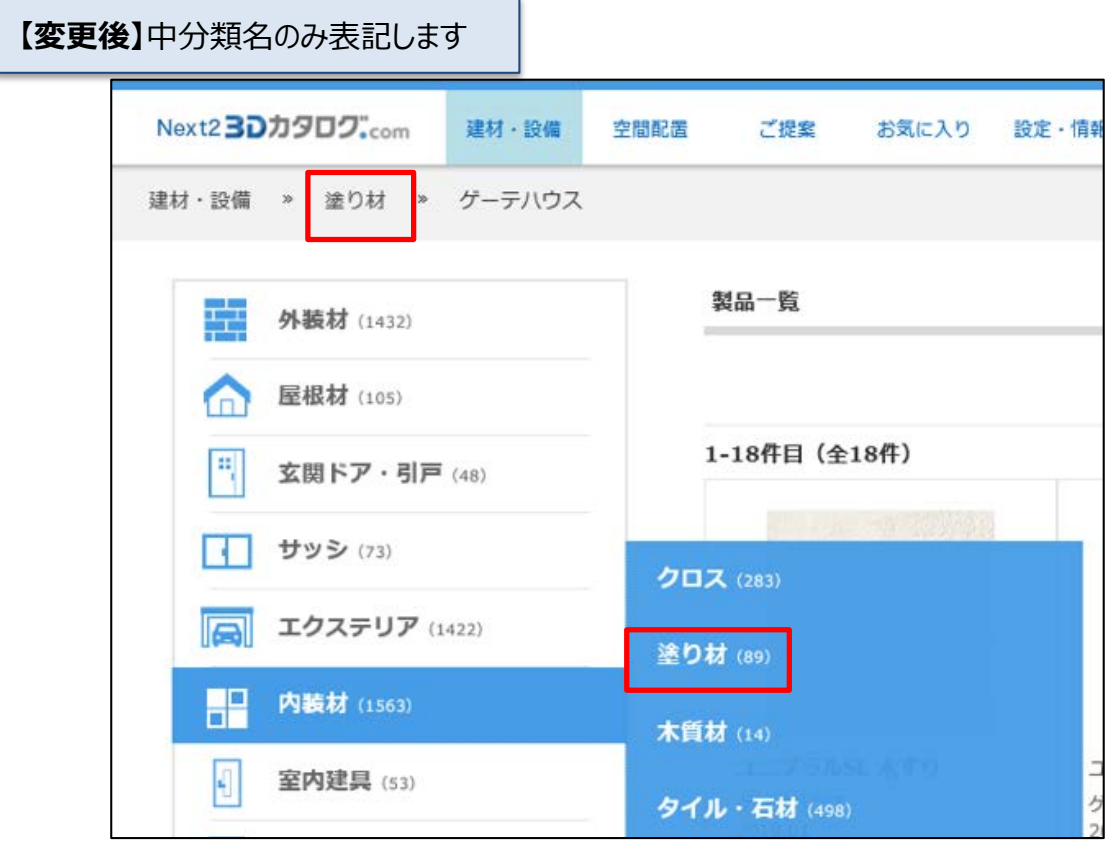

#### **3.詳細検索の拡張**

#### 同じ検索タグをもつ建材が他の分類にもある場合、その分類を表示し、属する建材 をすばやく検索できるようにしました。

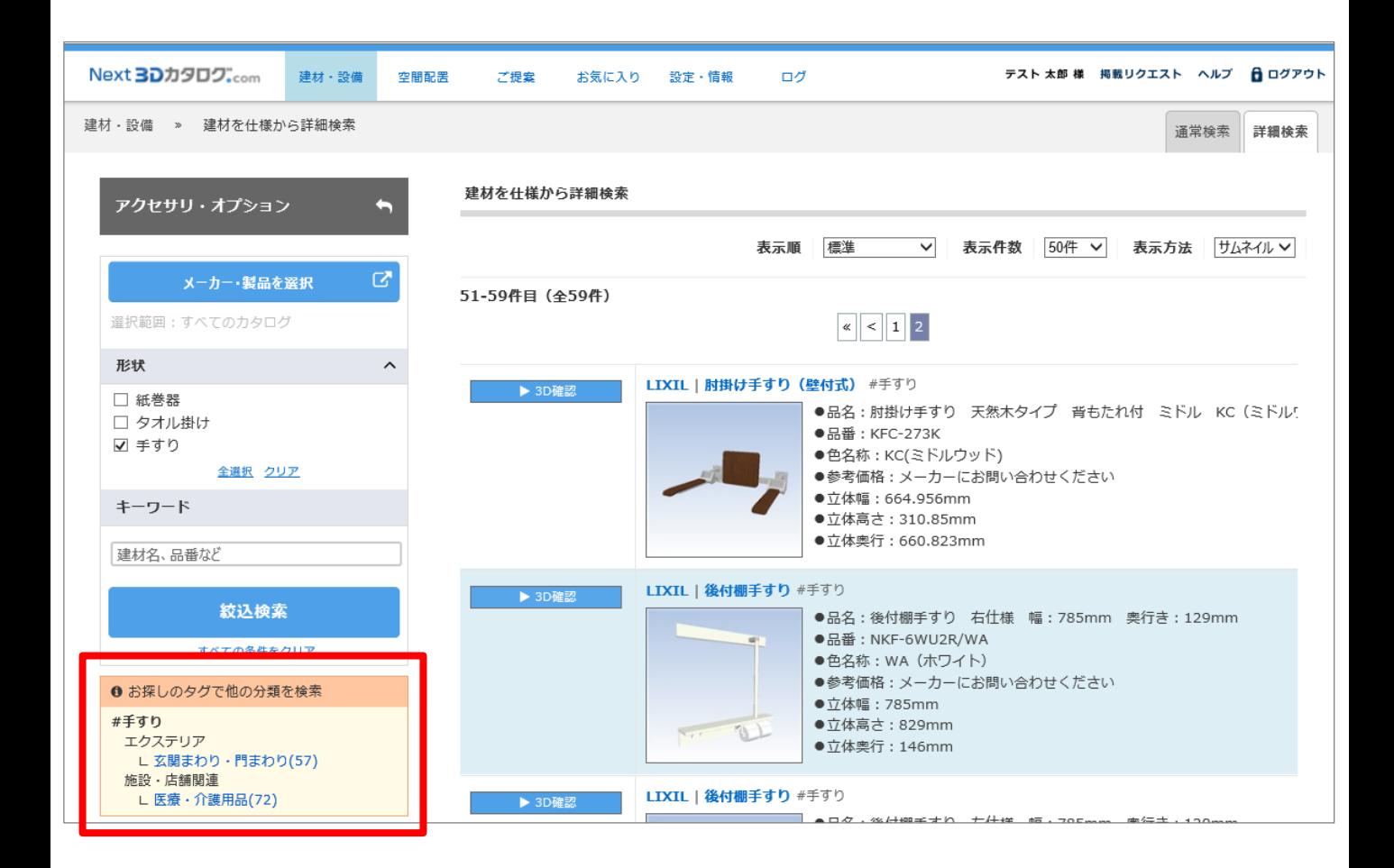

#### **4.空間シミュレーション上でシーンの切替を可能に**

#### ご提案やサンプルプランの空間シミュレーションにおいて、シーンの切替をスムーズに行 えるようにしました。

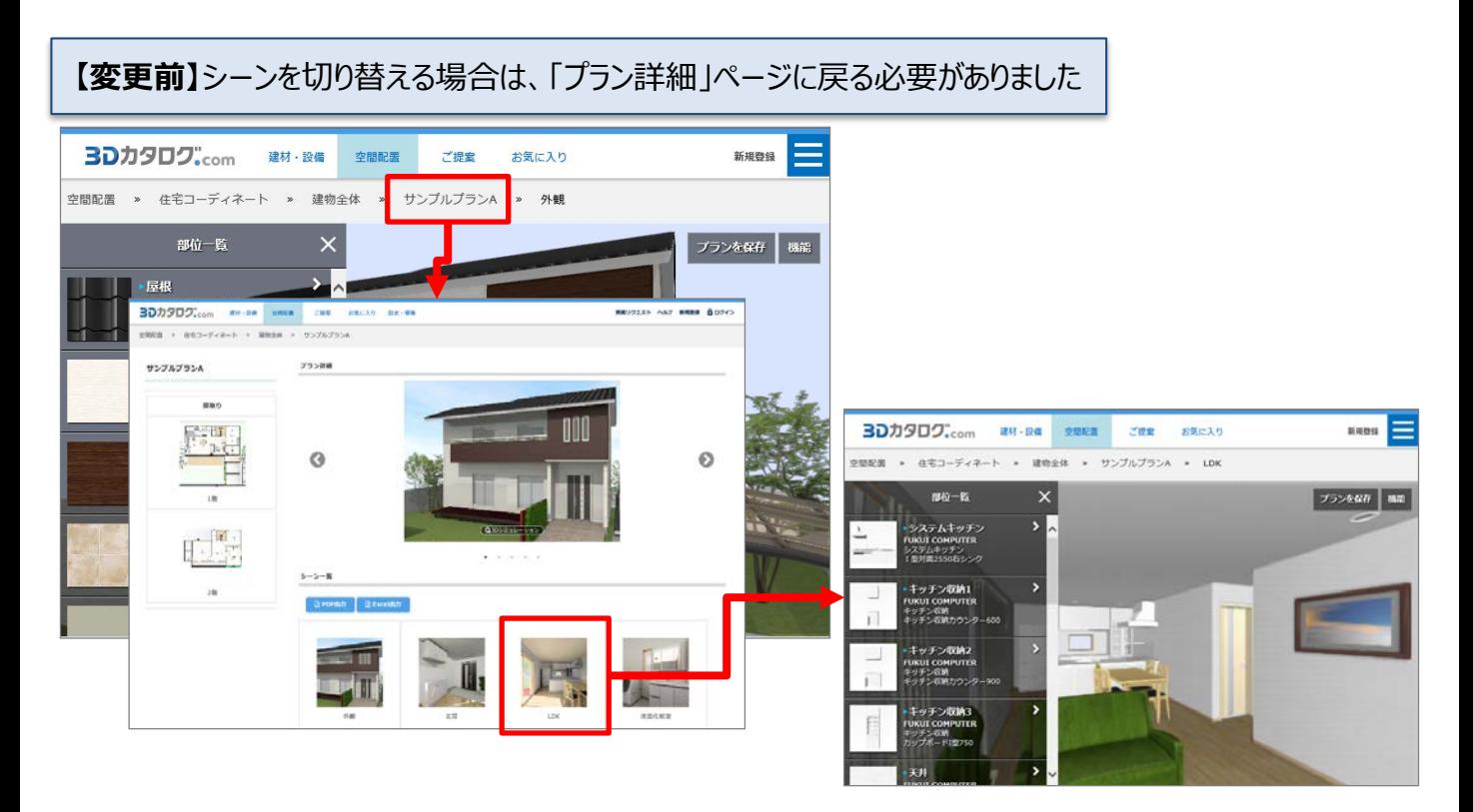

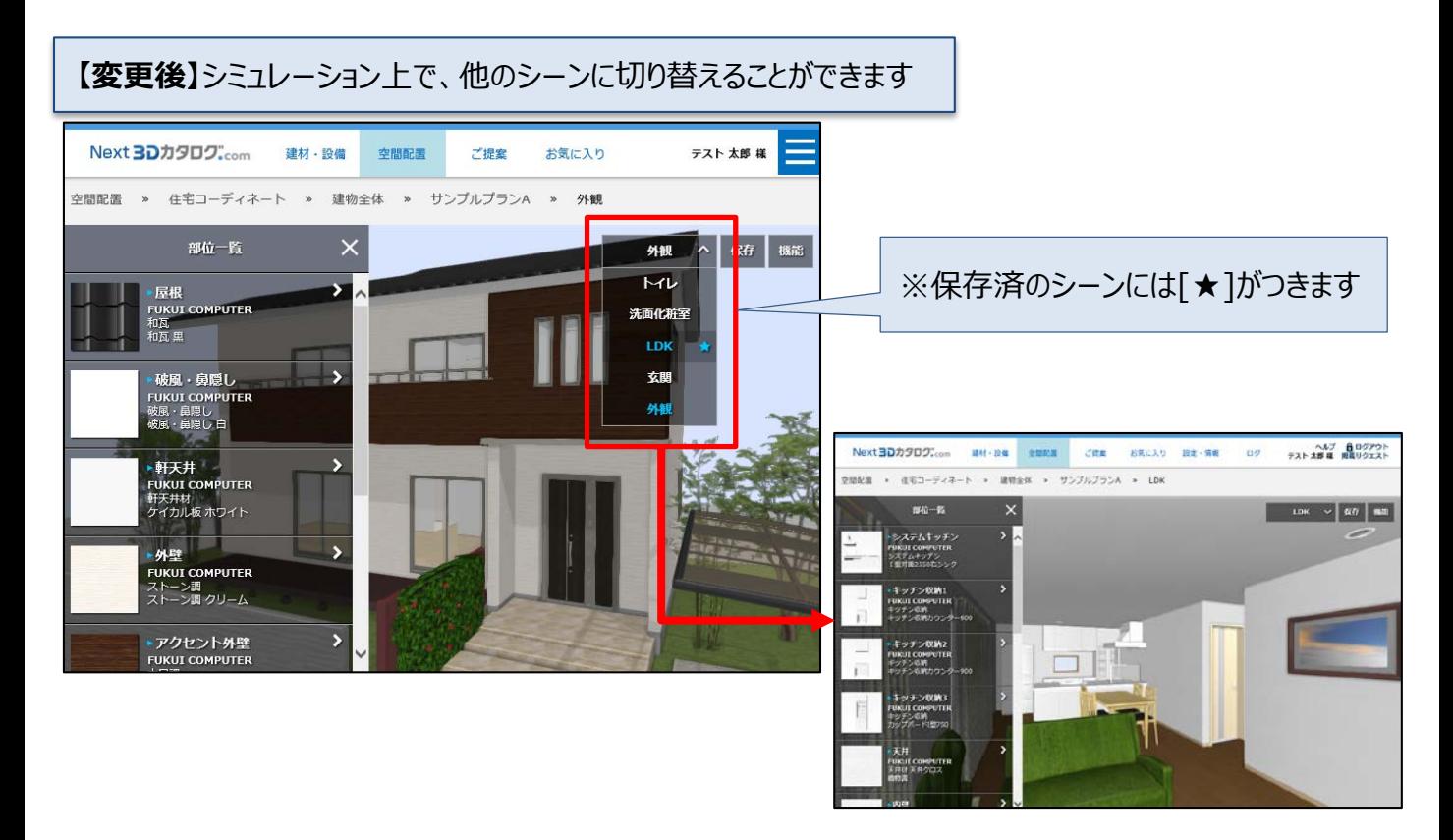

#### **5.建材入替時の[建材を読込む]コマンドの名称変更**

#### 空間シミュレーションで他の建材を入れ替えるためのコマンド名を変更しました。

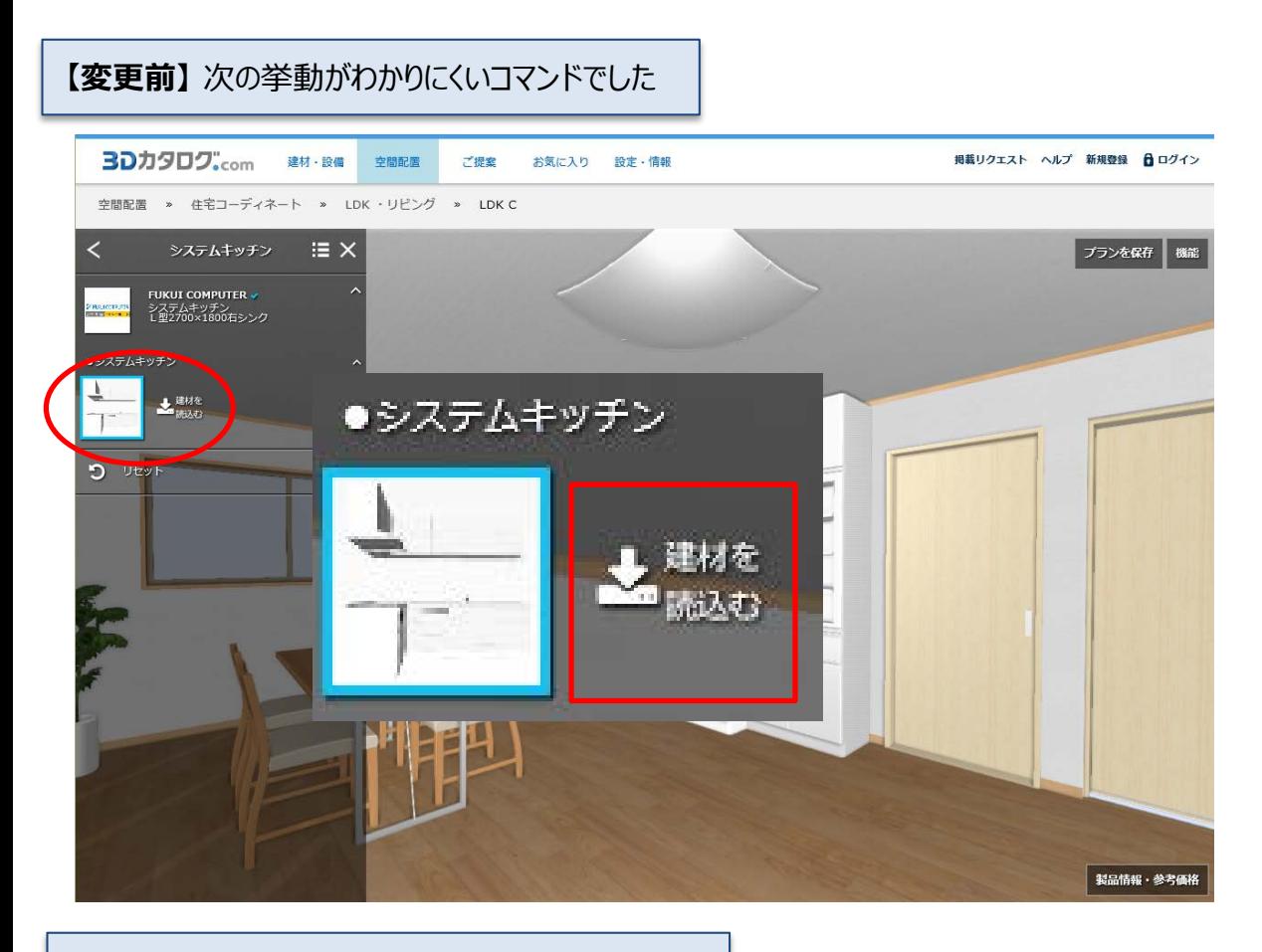

#### **【変更後】** 直感的にわかるようなデザインにしました

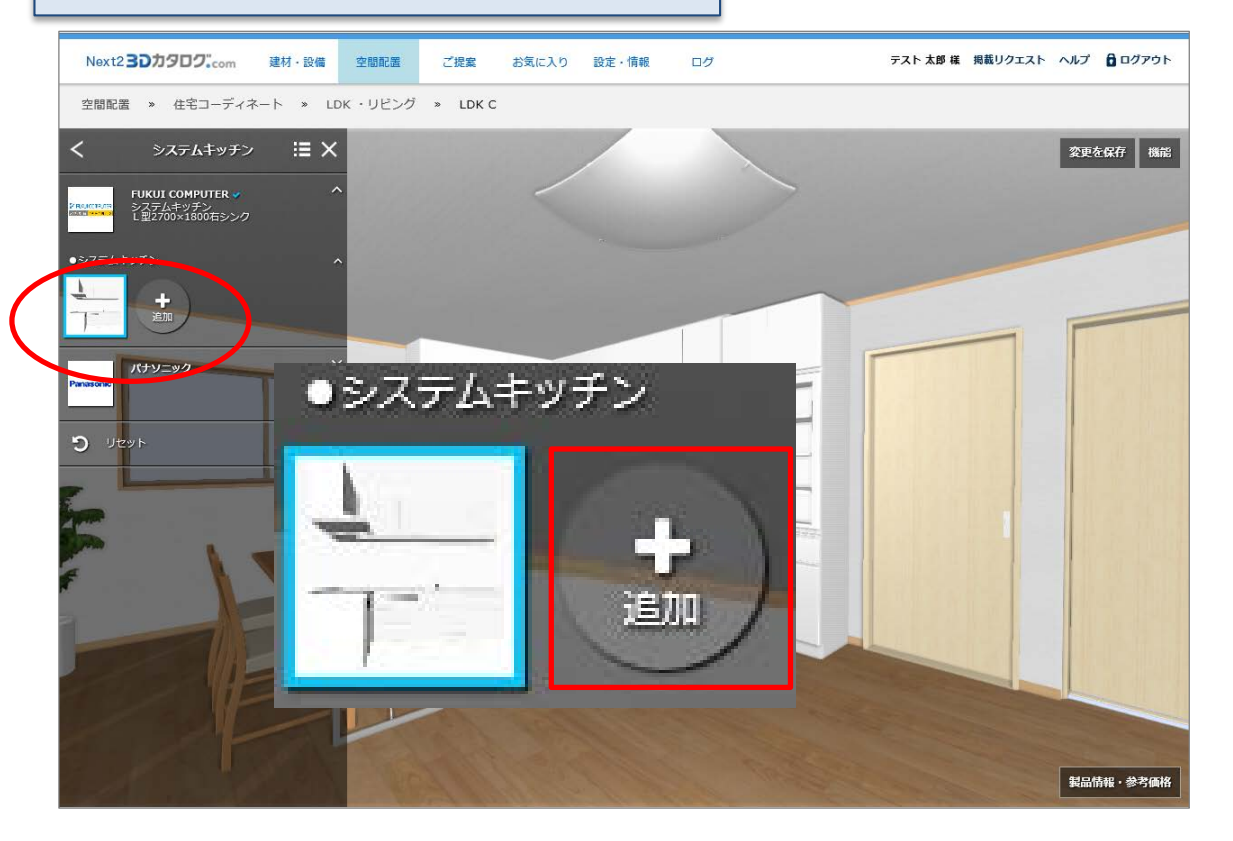

### **6.イメージボードの拡張**

- ① PDFやEXCELから直接3Dシミュレーションページを呼び出せるように、URLリンク の出力を可能にしました。
- ② 品番の出力を可能にしました。
- ③ 価格表で「0円」を出力しないパターンを可能にしました。

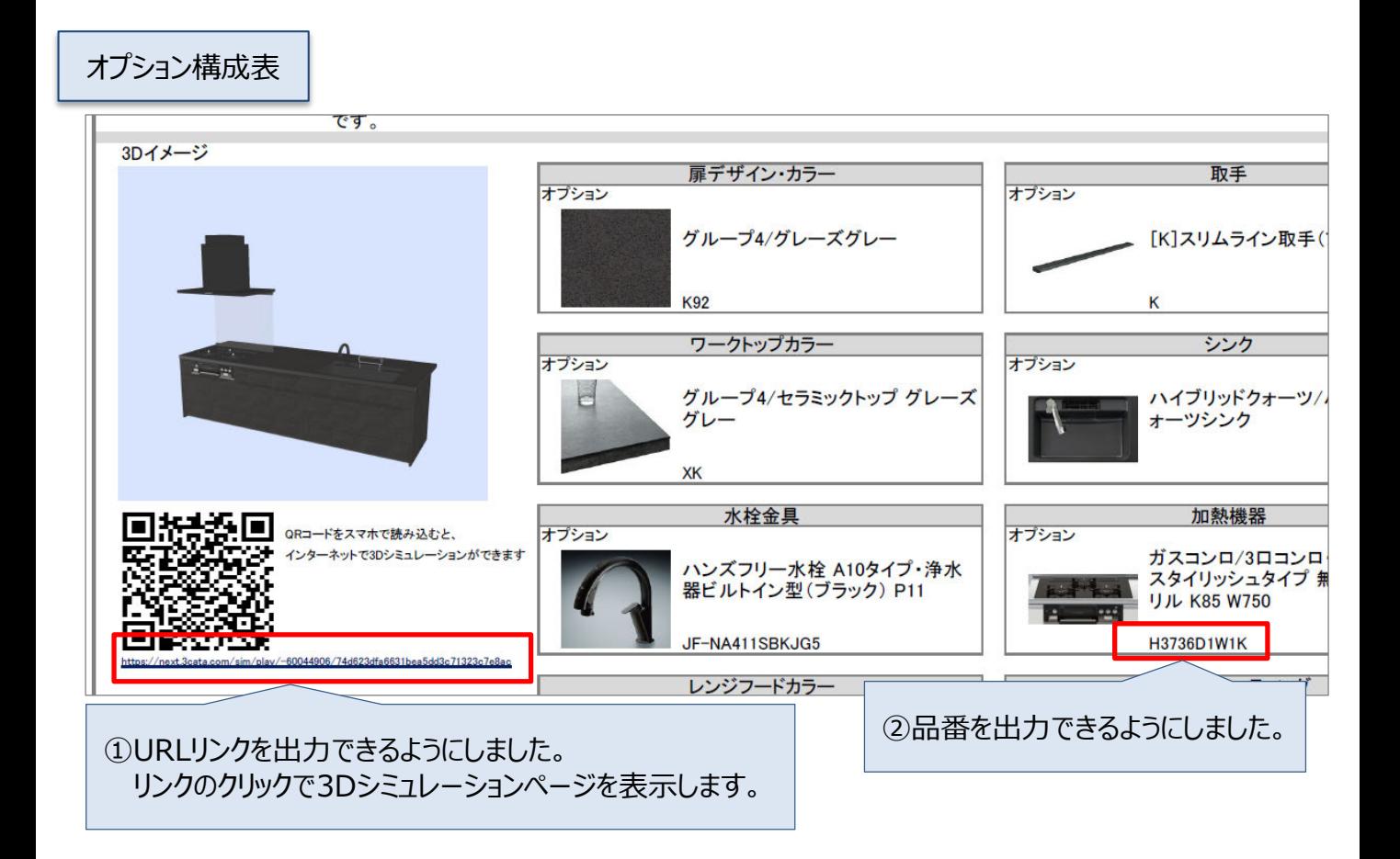

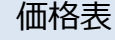

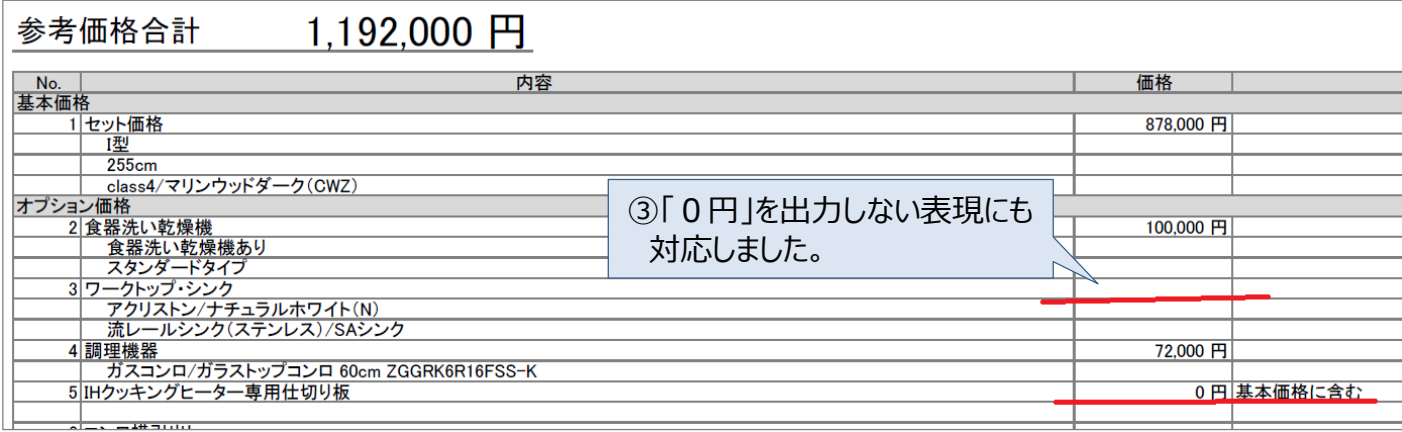